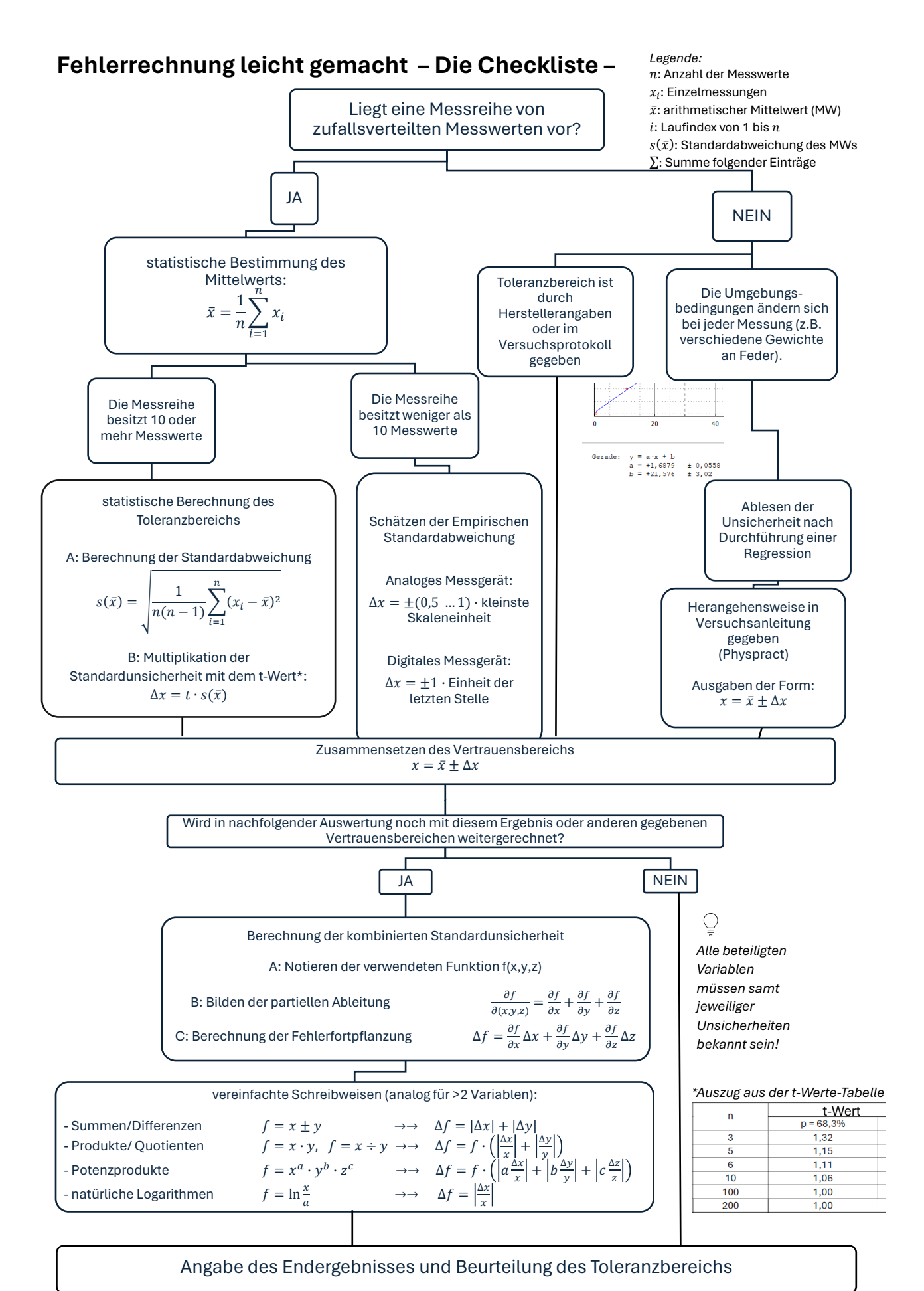

*Qualitative Betrachtung (sonstige Fehlerquellen* 

*aufzählen und bewerten) nicht vergessen!*